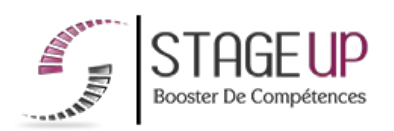

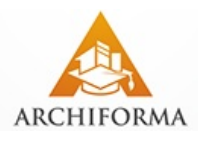

# **FORMATION PROFESSIONNELLE ARCHITECTURE**

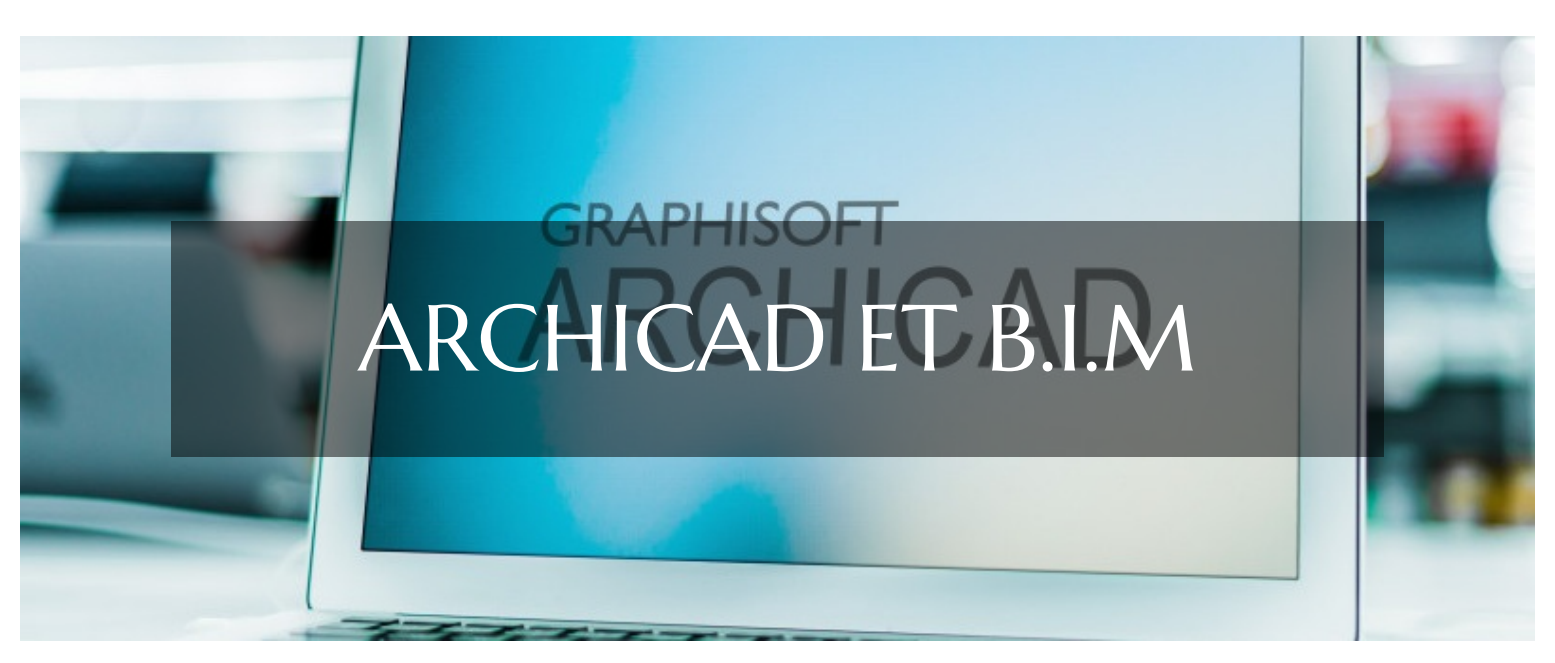

# **LOGICIELS CAO ET BIM FORMATION ARCHICAD ET B.I.M** RÉALISER LE TRAVAIL COLLABORATIF COMPLET D'UN PROJET B.I.M

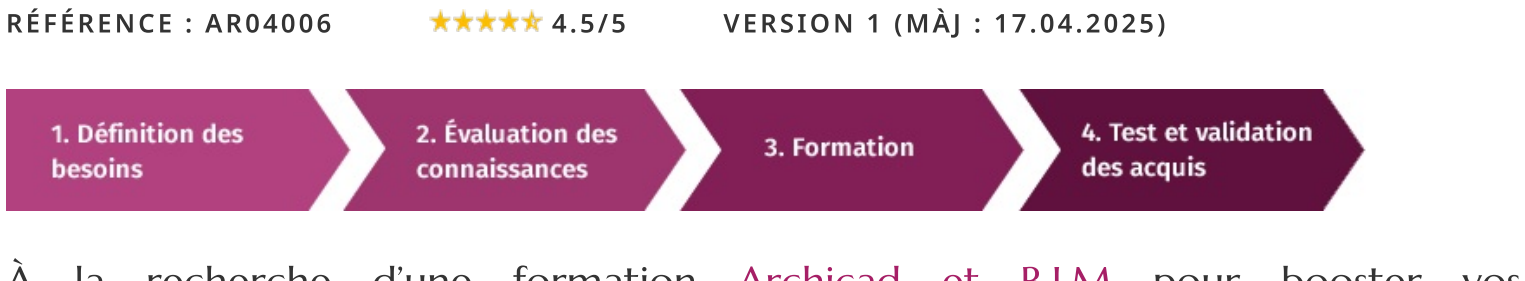

#### À  $l_a$ recherche d'une formation Archicad et  $B.I.M$ pour booster **VOS** compétences ?

STAGEUP met à votre disposition toute son expertise technique et pédagogique qui vous permettra d'atteindre vos objectifs.

Que vous soyez une entreprise ou un institutionnel, la formation Archicad et B.I.M est assurée par nos formateurs sélectionnés pour leurs compétences reconnues (certification....) et leurs qualités relationnelles.

Quelque soit le niveau des stagiaires, un suivi pédagogique est assuré avant, pendant et après la formation, de manière à constater les acquis et ainsi permettre une mise en œuvre rapide dans un contexte professionnel.

Vous souhaitez organiser votre formation Archicad et B.I.M facilement et de manière personnalisée ? Optez pour une solution en intra, ou participez à une de nos sessions collectives (inter), dans la limite des places disponibles.

Participez à la formation Archicad et B.I.M à Paris, Lille, Marseille, Lyon, Bordeaux, Toulouse, Strasbourg, Nantes, Montpellier, Rennes, Grenoble, Angers, Clermont-Ferrand, Nancy.

# **R** Public

Architectes, ingénieurs, dessinateurs, économistes, maîtres d'ouvrage ou toute personne souhaitant maitriser le logiciel de conception architecturale ARCHICAD et le B.I.M.

# $\Box$  Prérequis

Bonne maîtrise de l'informatique et avoir de bonnes connaissances en architecture.

# **Objectifs du stage**

#### La formation ARCHICAD & BIM a pour objectif de :

· Maîtriser le logiciel de conception architecturale ARCHICAD.

# o Durée

5 jours.

# $\Box$  Pédagogie

METHODE PEDAGOGIOUE: Formation dispensée par un formateur professionnel spécialisé dans les logiciels de conception architecturale de la gamme ABVENT.

Analyse de cas concrets et d'exposés.

Alternance de présentations théoriques et mises en pratique au travers de présentations de projets existants.

Méthode pédagogique participative. Divers supports de cours.

#### METHODE D'EVALUATION :

Test de niveau (QCM) effectué en début et en fin de formation de manière à mesurer la progression de l'apprenant et de valider ses acquis.

Quizz intermédiaires à l'oral tout au long du parcours.

#### SANCTION:

Attestation de formation.

### Formation théorique et pratique.

# **CONTENU DU PROGRAMME**

Ce programme de formation vous permettra d'acquérir des compétences avancées dans l'utilisation d'ArchiCAD pour la modélisation, la gestion de projet, la collaboration et la visualisation. Cette formation s'adresse aux débutants qui souhaitent comprendre les principes fondamentaux d'ARCHICAD pour réaliser une maquette numérique.

La formation **ARCHICAD ET B.I.M** vous permettra de maîtriser et d'appliquer toute les fonctionnalités telle que :

- ► Les différentes fonctionnalités du logiciel ArchiCAD afin de répondre aux besoins d'un projet en matière d'échanges de données de maquettes numériques,
- Analyser le projet et choisir les outils de construction et de paramétrage appropriés
- Exploiter les données des éléments de la maquette
- > Construire une maquette complète 3D de bâtiment avec l'ensemble des outils

## PROGRAMME DE FORMATION

## PRÉSENTATION

- $\blacktriangleright$  Les boîtes à outils.
- $\blacktriangleright$  Mes écrans 2D et 3D.
- Les palettes flottantes et curseurs.

### **MAITRISER LES OUTILS DE DESSIN 2D**

- Les notions d'échelle et d'unité du dessin.
- Définition et paramétrage des outils lignes, cercles et splines.
- Sélectionner des éléments de dessin.
- Utiliser la palette des modificateurs 2D.

### **MAITRISER LES OUTILS DE DESSIN 3D**

- Définition et paramétrage des outils dalles, murs et toits.
- Utiliser la palette des modificateurs 3D.

### **ORGANISER LES PLANS**

- Gérer les étages, coupes et façades.
- Paramétrer la composition des murs, dalles et toits.
- Travailler avec les calques et combinaisons de calques.

# **EXPLOITER LES OBJETS ET BIBLIOTHÈOUES**

- Déclarer les bibliothèques.
- > Paramétrer et utiliser les éléments.
- Créer un objet.
- Les fonctions booléennes.

### **EXPLOITER LES AUTRES OUTILS 2D & 3D**

- Définition et paramétrage des hachures, des zones.
- Créer un escalier paramétrable.
- Gérer la cotation, les textes et étiquettes.
- Créer un maillage de terrain.

### METTRE EN PAGE ET FINALISER LA SORTIE

- Utiliser le navigateur de vues.
- Utiliser et paramétrer plotmaker.
- Importer des jeux de vues.
- $\blacktriangleright$  Préparer les impressions.
- Enregistrer et gérer les fichiers de mise en page.

## Gérer les différents formats d'export

- Propriétés des différents formats de fichiers.
- Exporter au format DWG.
- Utiliser le traducteur.
- Exporter au format 2D lignes et images.

#### Parler à un conseiller formation

#### © 01.47.23.79.72

 $\blacktriangleright$  Exporter des formats 3D.

#### **CONSOLIDER LES CONNAISSANCES**

- ▶ Optimiser la manipulation de l'interface utilisateur, des palettes flottantes.
- Gérer les dimensions et cotations.
- Gérer les éléments d'habillage pour intérieurs et extérieurs.

#### **EXPLOITER LES FONCTIONS**

- Paramétrer les éléments d'ouvrage de dessin.
- Utiliser les techniques de mise en plan.
- Manipuler les coupes et façades.

#### **OPTIMISER LES MÉTHODES DE TRAVAIL**

- Gérer les outils étiquette et zone.
- Insérer une image en fond de plan.
- Préparer la sortie sur traceur professionnel.
- Utiliser plotmaker et le format PMK.
- Imprimer des dessins liés.

#### **TRAVAILLER LES RENDUS ET VISUALISATION 3D**

- ► Présentation de la fenêtre 3D, points de vue, palette de navigation.
- Exploiter les différents modes de rendu.
- Améliorer le réalisme du rendu photo.
- $\blacktriangleright$  Créer des matières.
- $\blacktriangleright$  Plans de coupes 3D.
- Gérer l'animation (placement des caméras, animation...).
- Modéliser le terrain.

#### OPTIMISER LES ÉCHANGES INTER APPLICATIONS

- Echanger de fichiers DXF/DWG.
- $\blacktriangleright$  Configuration des traducteurs.
- Notion de fusion intelligente.
- Importer et exporter.
- Publier un projet.

#### **GÉRER L'ORGANISATION**

- Organiser un projet.
- Gérer les calques.
- Gérer les carnets d'impression.
- Gérer l'affichage.

#### CRÉER DES OBJETS 3D ET GÉRER LES BIBLIOTHÈQUES

- Récupérer les bibliothèques de versions précédentes.
- La résolution des objets (par quide, puis par nom).
- Les objets 3D paramétrables.
- Introduction au langage de script gdl.

#### LE BIM

- ► Qu'est-ce que le BIM et la Maquette Numérique ?
- ► Obligations et généralisations d'ici à 2017, Comment rester dans la course ?
- Le BIM manager, un nouveau métier ! Diplôme, rôle, fonctions...
- Responsabilités & Propriété intellectuelle...
- Le travail collaboratif : fichier central et sous-projets, fichiers lies...
- ► Coordination des différents intervenants sur un modèle BIM.
- Ajustements et corrections du projet en continu.

#### ILS NOUS ONT FAIT CONFIANCE POUR LEUR FORMATION ARCHICAD ET B.LM.

#### Echantillon de quelques clients

- PARC ARCHITECTES
- LANDSCAPE ARCHITECTURE
- Ducros-Boudens Flavia
- $\blacktriangleright$  4423 Agency
- $\blacktriangleright$  ATRIUM 21
- BGL Architecture

#### **FIN DE FORMATION**

- $\blacktriangleright$  Conclusions.
- Test de niveau et correction.
- $\blacktriangleright$  Évaluation qualitative.
- $\blacktriangleright$  Validation des acquis.
- Remise de l'attestation de formation.
- Remise d'un support de cours et documents annexes.

#### Votre formateur Archicad et B.I.M

#### Des experts à votre service

Fort d'une expérience opérationnelle en projet, votre formateur a été sélectionné par nos services pédagogiques tant pour son expertise que pour ses qualités pédagogiques et sa volonté de transmettre son savoir-faire.

#### Comment financer la formation Archicad et B.I.M?

#### OPCO, POLE EMPLOI, CPF...

En tant qu'organisme de formation s'adressant principalement aux professionnels, nous vous conseillons et nous vous accompagnons dans vos démarches pour la prise en charge en tout ou partie de votre formation.

#### Nos principaux partenaires sont les OPCO tels que par exemple:

- ► opco.ep pour les salariés d'agences d'architecture.
- atlas pour les bureaux d'études et économistes de la construction.
- fif.pl pour les dirigeants non salariés en profession libérale.
- afdas pour les salariés d'agences de communication, spectacle, production...

Un chiffrage ainsi que les possibilités de financements selon votre opco vous seront adressés par un de nos conseillers en formation.

Les avantages du présentiel :

Déplacement dans vos locaux et partout en France. La formation peut soit se dérouler dans une pièce dédidée soit dans la pièce principale de votre entreprise si sa configuration le permet.

- meilleure relationnel avec le formateur.
- meilleure assiduité.
- temps de formation concentré sur une période donnée.
- possibilité de former plusieurs personnes simultanément et de manière plus efficace.

Le présentiel permet également plus de proximité avec le

Formation Archicad et B.I.M dans vos locaux ou en ligne

#### **Ouel format choisir?**

Ces deux formats de formation offrent chacun leurs intérêts pratiques. Chaque participant ayant ses préférences et ses contraintes en matière d'organisation, nous vous garantissons une formation réussie que ce soit en présentiel ou en distanciel.

Ils nous ont fait confiance pour leur formation :

Voir un échantillon de quelques clients

Nos formations sont réalisables partout en France, à domicile ou sur le lieu de travail.

Formation Paris, Lyon, Marseille, Lille, Nice, Bordeaux, Toulouse, Montpellier, Strasbourg...

Prise en charge par votre OPCO (Atlas, Opco EP, AKto, Afdas, FIF PL...)

#### Les avantages du distanciel :

#### Il est important d'être équipé du matériel nécessaire à

savoir : poste informatique équipé, connexion internet fibre, webcam, micro et casque audio.

Un lien de réunion type Zoom ou Teams sera fourni aux stagiaires directement par le formateur.

- possibilité d'espacer les séances.
- nombre de participants plus limité.
- réduction des frais de déplacement.

Le distanciel permet aussi de participer depuis n'importe quel endroit, favorisant ainsi une meilleure gestion du temps et des formateur et par conséquent un meilleur relationnel. Les échanges entre les participants sont aussi plus réguliers et plus décontractés.

contraintes personnelles. Les interactions peuvent se faire à travers divers outils collaboratifs, rendant les échanges dynamiques et interactifs.

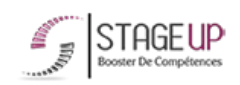

Centre de formation STAGE'UP Siège social : 23 rue Antigna 45000 ORLEANS Siège commercial : 14 rue d'Amsterdam 750009 PARIS Siret: 488 346 610 000 30 APE: 8559A N°Existence: 24 45 02361 45 email: contact@stageup.fr 01 47 23 79 72

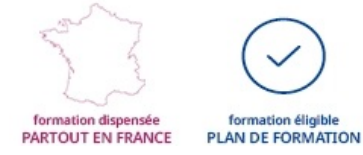

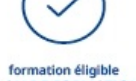